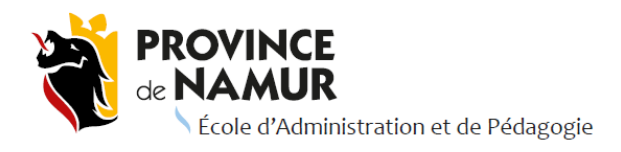

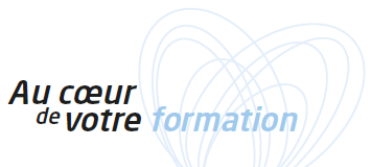

- **(1) INTITULÉ FORMATION** *A.FC.BUR.W01 .Bureautique Word - base*
- **(2) DOMAINE DE LA FORMATION / AXES** *Formation continue en bureautique*
- **(3) DURÉE** *18 périodes de 50 min. (4 demi-jours)*

## **(4) LIEU**

*École Industrielle et Commerciale de la Ville de Namur - EICVN rue Pépin, 2b à Namur*

- **(5) TARIF** 54 euros
- **(6) HORAIRE** *De 8h30 à 12h25*
- (7) **NOMBRE DE PLACES** :

*15 places*

**(8) PUBLIC CIBLE :**

*Agents des pouvoirs locaux et du pouvoir provincial*

# **(9) DESCRIPTION**

*Cette formation permet de débuter avec le logiciel de traitement de texte Word.*

- *Contenus qui seront abordés :*
	- *démarrage de MS Word : écran de démarrage, affichage écran, utilisation des fenêtres des documents, aide, quitter Word ;*
	- *utilisation de l'écran de travail : menus, outils, règles, affichage, barre d'état ;*
	- *création, ouverture, enregistrement, recherche d'un document, saisie de texte, ajout automatique de zones de texte, recherche et remplacement, utilisation des outils de vérification, impression d'un document, utilisation des informations de résumés et de statistiques, protection d'un document, création et utilisation de modèles ;*
	- *mise en forme d'un document : sélection des éléments d'un document, mise en forme des caractères, mise en forme des paragraphes, mise en forme des listes ;*
	- *mise en page d'un document : division d'un document en sections, options de mise en page, ajustement de la mise en page, définition et gestion des en-têtes et des pieds de pages, d'une numérotation de pages, disposition du texte en colonne, disposition du texte en tableau, création et gestion d'un tableau, insertion d'objets (images, lettrines, objets WordArt,…), utilisation de l'aide en ligne et de la documentation).*

*Méthodologie : Exercices en salle informatique.*

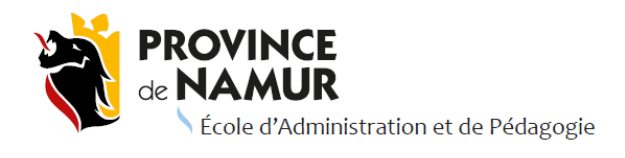

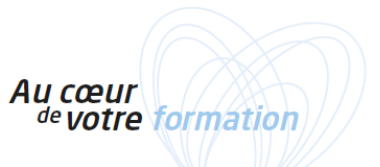

## **(10) PROGRAMME :**

07, 14, 21 et 28 mars 2022

# **(11) OBJECTIFS**

*A l'issue de la formation, l'agent sera capable :* 

- *de créer un document ;*
- *mettre un texte en forme et en page ;*
- *sauvegarder et imprimer un document de type texte en exploitant les fonctionnalités étudiées.*

### **(12) Bulletin d'inscription disponible sur**

**[https://www.epapnamur.be/wp-content/uploads/2022/02/EPAP\\_BI\\_Bureautique\\_2022.pdf](CRF_FicheFormation_Bureautique_ExcelBase_2022.docx)**